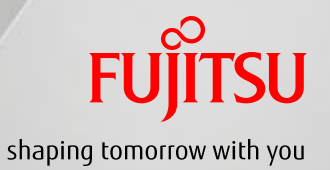

# Role of scripting API & management interface

May 18th, 2017

Kazuaki Nimura Fujitsu Laboratories

### Role of scripting API & management interface **FUJITSU**

### Differences

- Scripting API:
	- Local execution of Scripting API script.
	- Remote execution of Scripting API script.

Management Interface: Remote execution of management command or script.

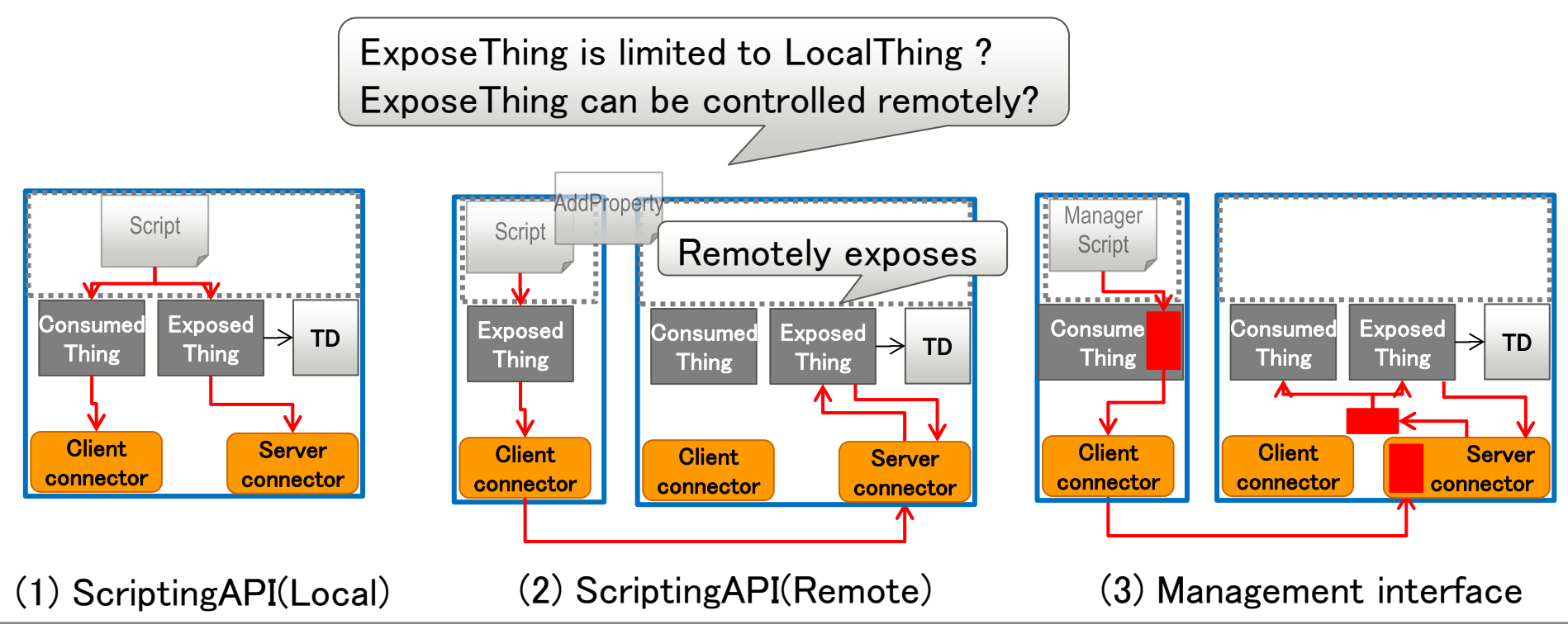

### Role of scripting API & management interface **FUJITSU**

### **Management Interface:**

- Can setup runtime by downloading a script and executed the script included scripting API e.g. AddProperty.
- (2) and (4) provides almost same outcome.

What is our target at all?

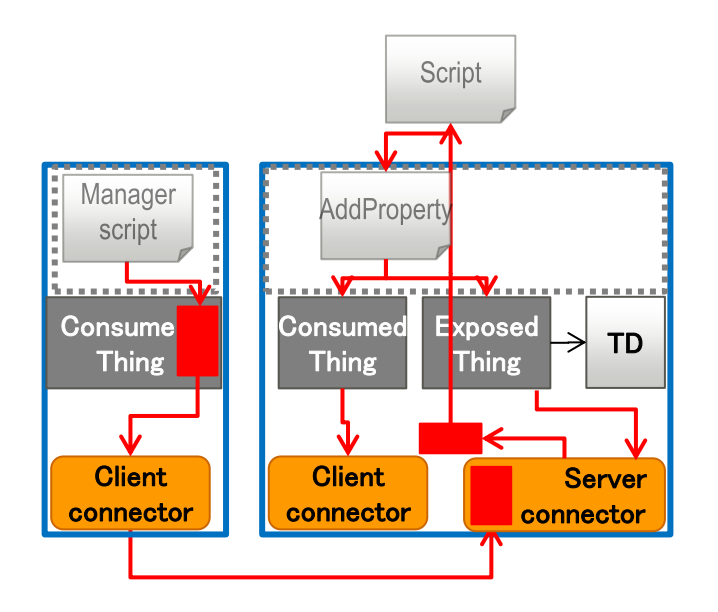

(4) Management interface (script download and execute)

# Management interface

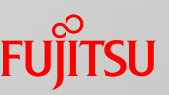

- Management interface is underlying technology of Runtime.
- Management API and ManagedThing exists in a runtime (WoT Server or WoT Servient) and deals provisioning of runtime.
- ManagedThing works based on management commands.
- ManagedThing co-work with ScriptingAPI.
	- TD of ManagedThing provides information about what kind of management capabilities are available in the runtime.
- ManagedThing deals system API call.

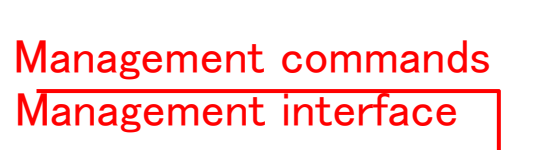

Note: "Management script", "Management API", "Management Interface", "ManagedThing," and "Manager Description" are tentative names.

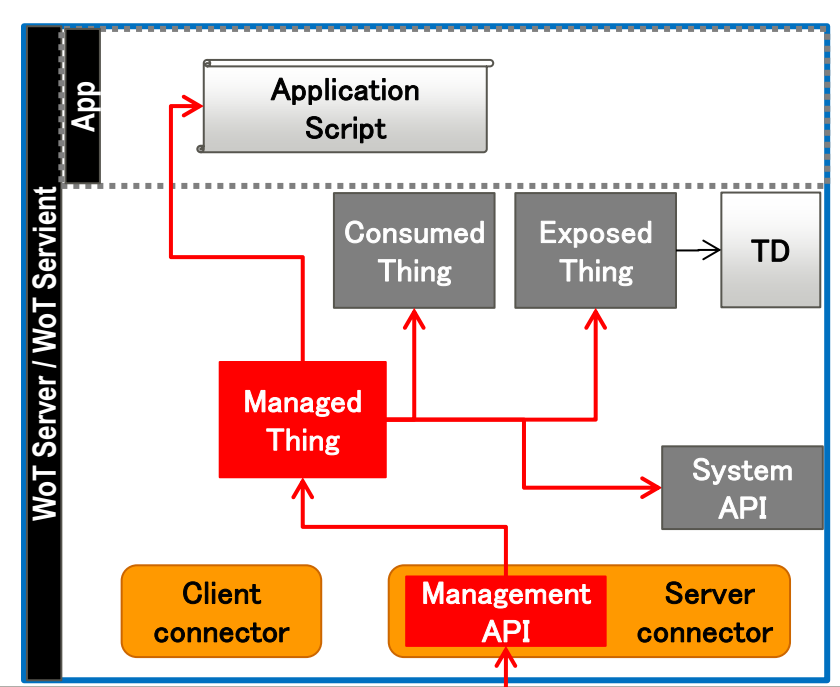

### Management Interface

 ManagedThing executes the management commands from Manager interface in Client. Description TD  $\overline{a}$ J Consumed Thing j  $\overline{a}$ j í Exposed Thing TD Management Server Exposed<br>
Consumed<br>
Thing<br>
Managed<br>
Thing<br>
Managed<br>
Thing<br>
Client<br>
Connector<br>
Management<br>
Represent<br>
API<br>
Connector<br>
API<br>
Connector<br>
Berver<br>
Connector<br>
API<br>
Connector<br>
Connector<br>
Connector<br>
Connector<br>
Connector<br>
Connector<br> **Client** connector I J Consumed **Thing** J i. **Manager** Extra Connector<br>
Client<br>
Client<br>
Connector<br>
Client<br>
Connector<br>
Description **Client** Script<br>
Script<br>
the Consumed<br>
Thing<br>
Client<br>
Client<br>
Connector API Managed Thing and the management **Application**<br>
Application Script **Application** Script **Management Script**  App **Repository** Application Script **Management** Consumed **Thing** Interface Thing

**Repository** 

### Management Interface

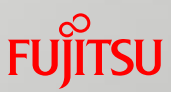

**ManagedThing can communicates between WoT Servients.** 

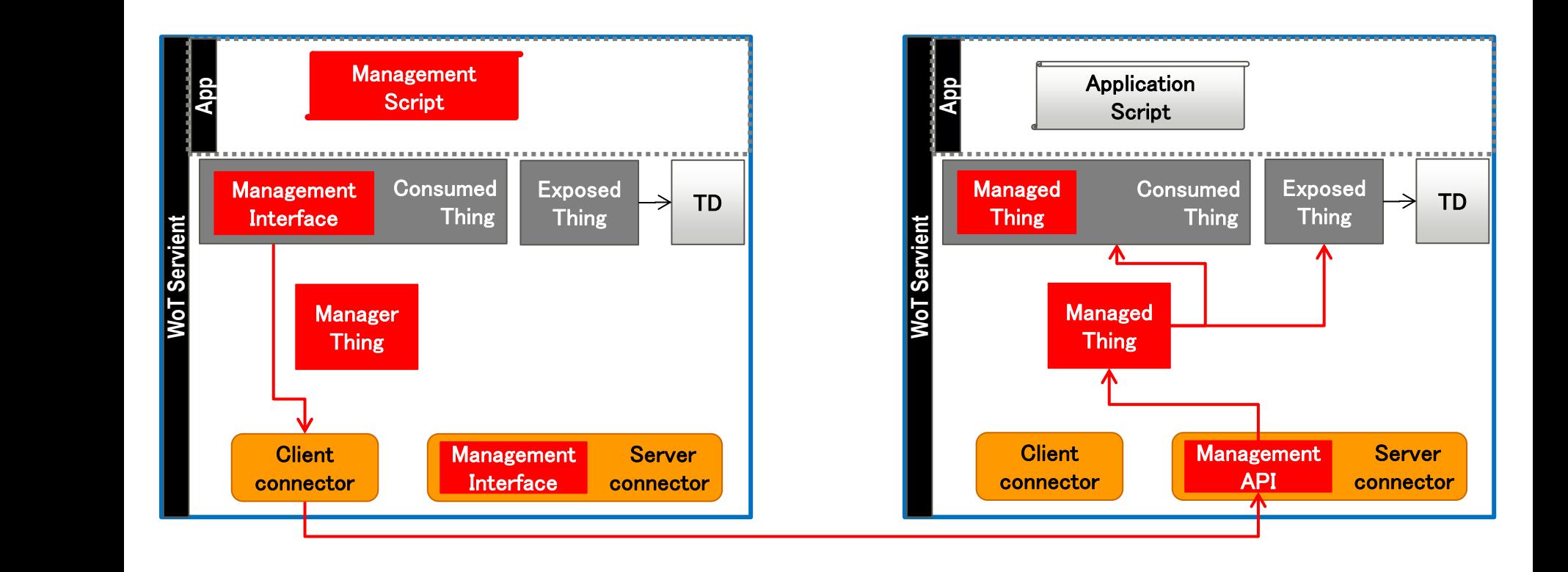

1. ManagerThing registers ManagerDesctiption describing the supported management interface.

2. Management Interface in ConsumedThing downloads the ManagerDesctiption and prepares the interface.

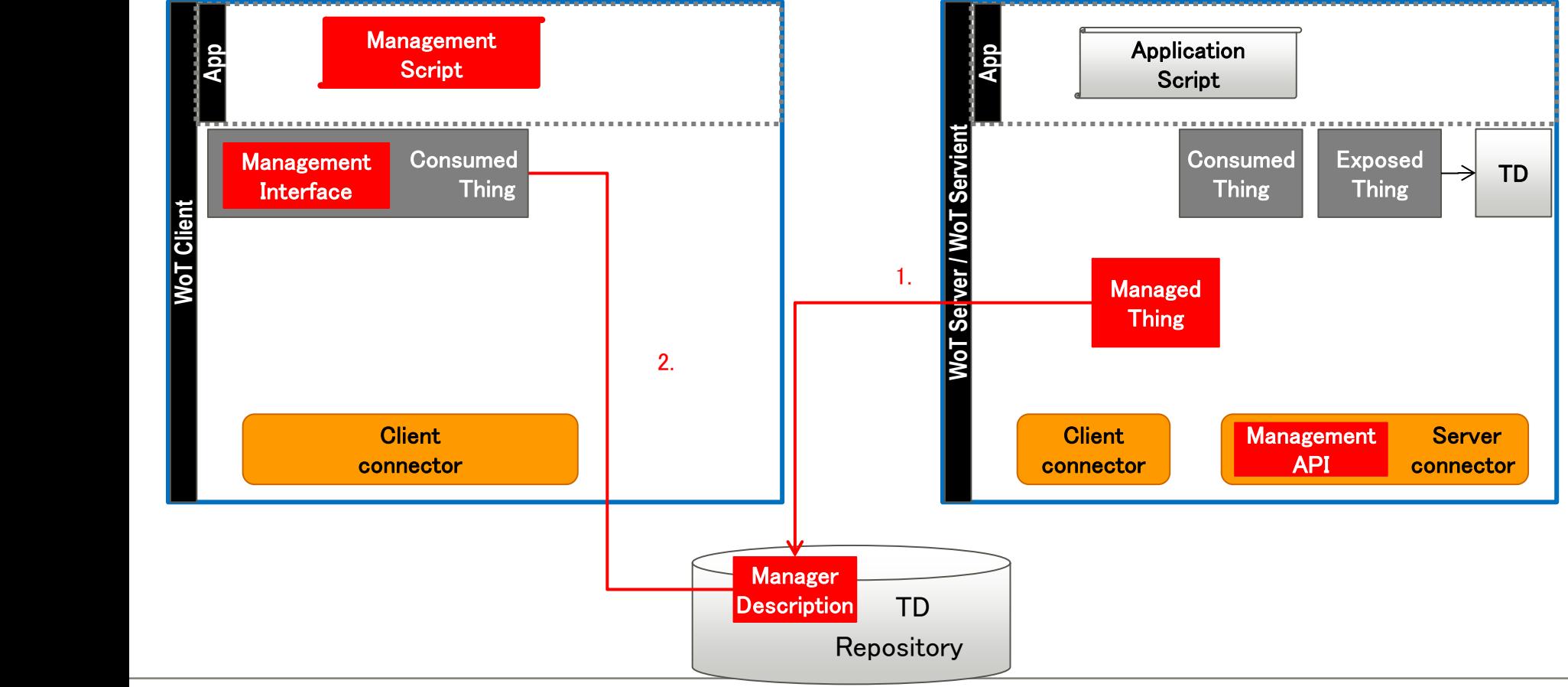

- 3. Management Interface interprets management script.
- 4. Management Interface sends management command to Management  $API \rightarrow$  Managed Thing.

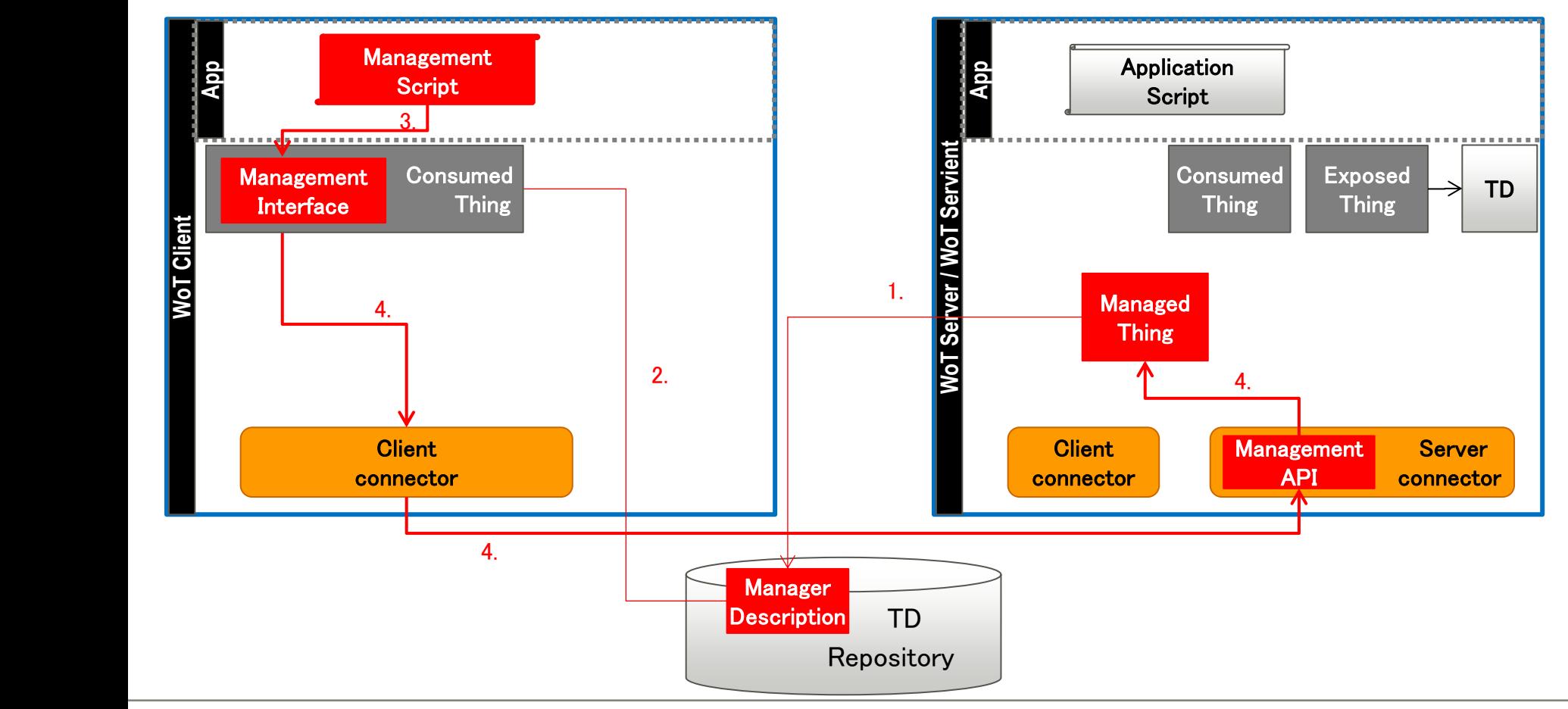

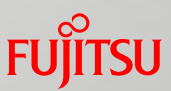

### 5. ManagerThing execute the management commands.

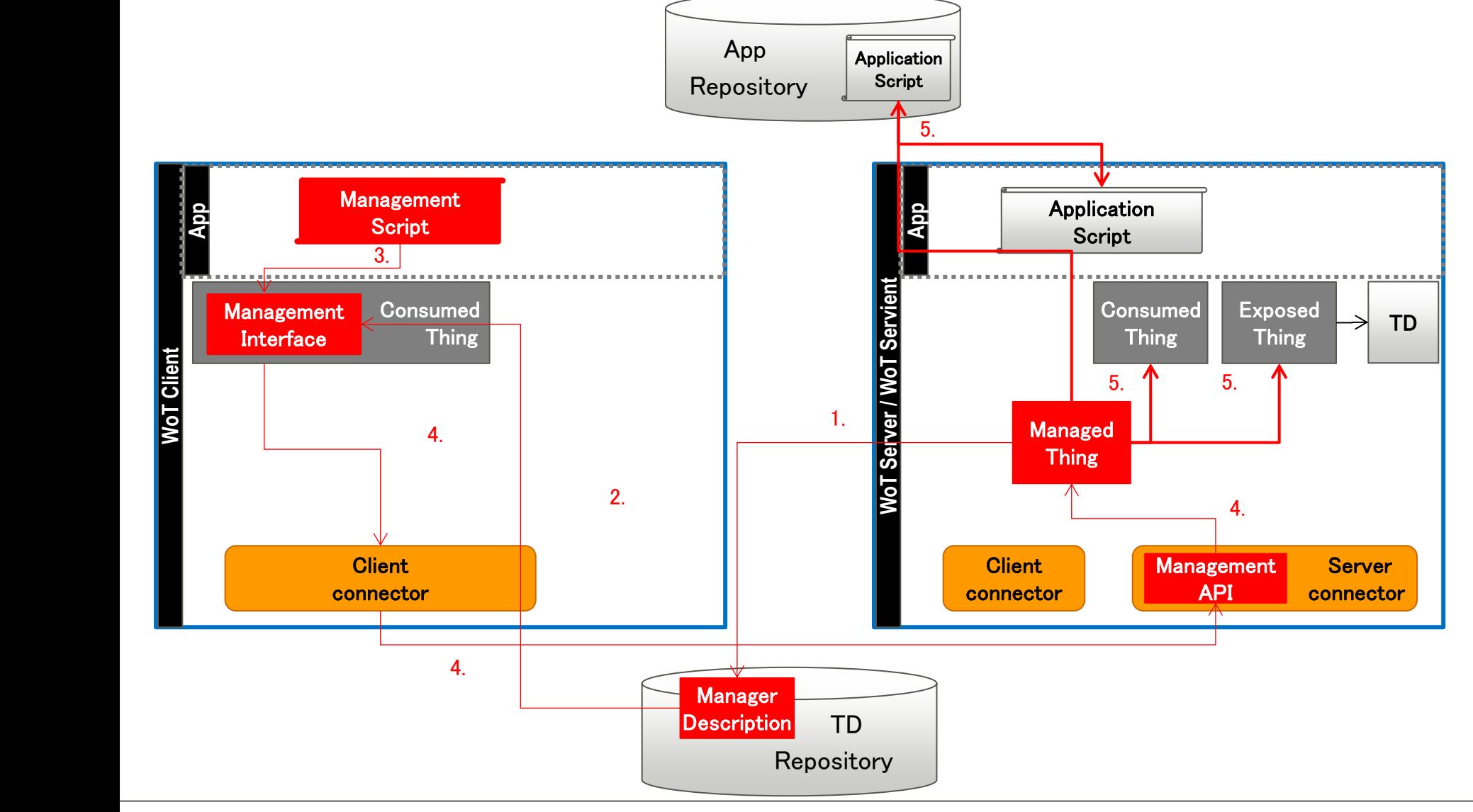

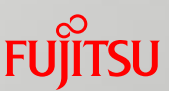

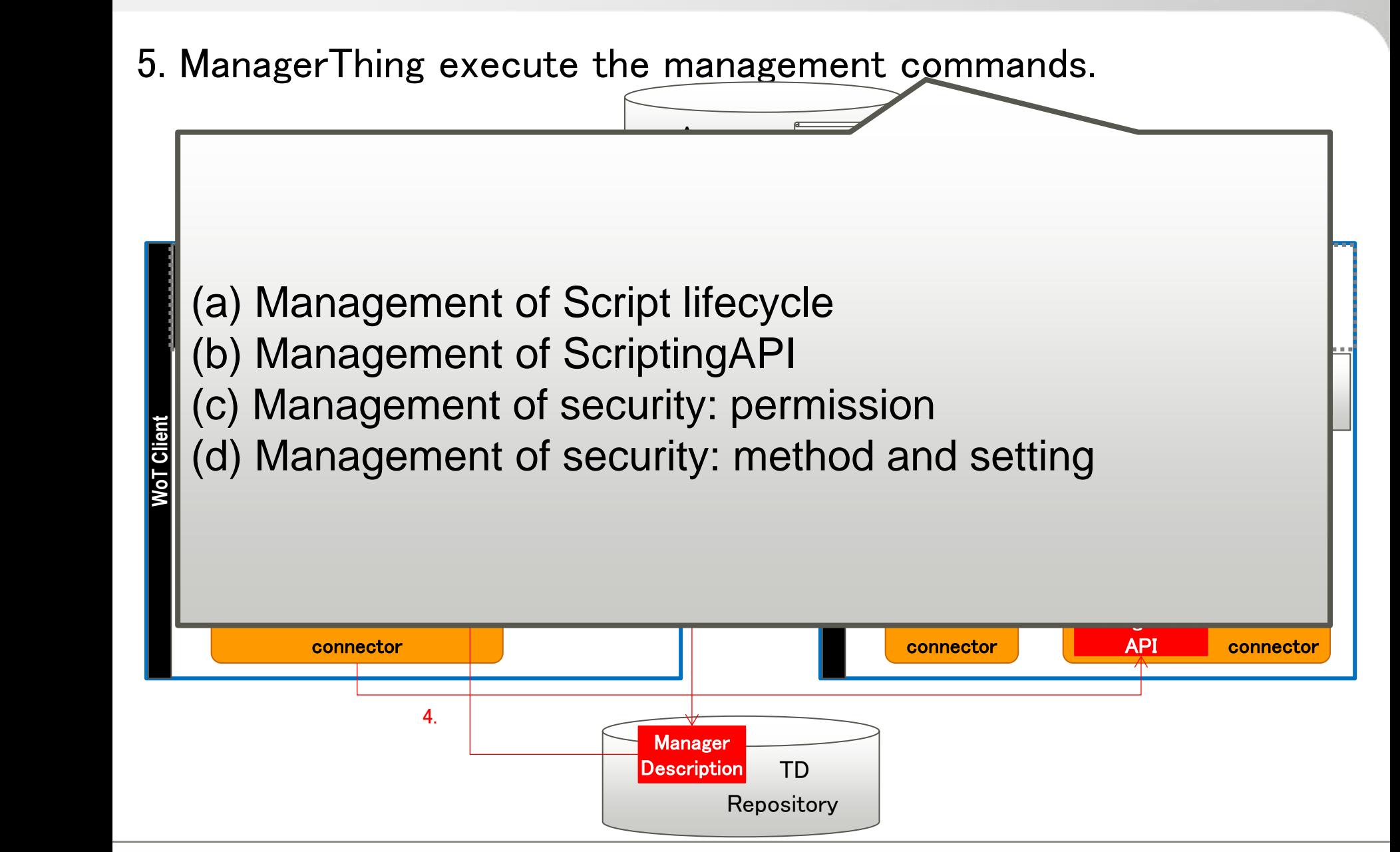

# (a) Management of Script lifecycle

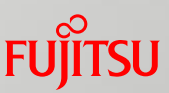

- Register a script remotely.
	- A script is registered and interpreted, then exposes WoT API and registers TD.
- **Register another script remotely.** 
	- $\blacksquare$  Another script is added/injected to the executing script, then another WoT API is exposed and TD is updated.
- Unregister a script  $\angle$  all scripts remotely.
	- $\blacksquare$  A script / all scripts are unregistered, then closes the WoT APIs and unregisters the TDs.

### Start/Stop scripts

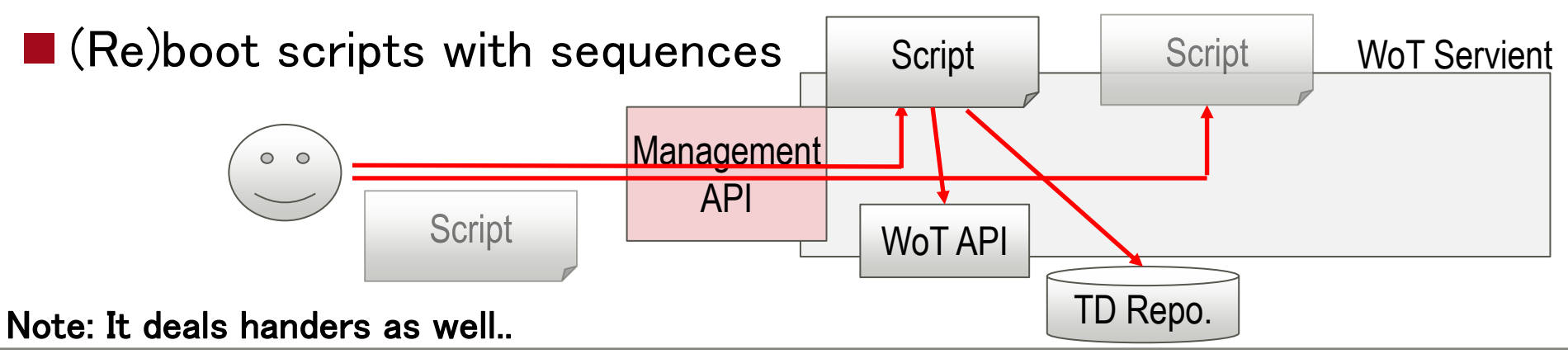

# (b) Management of ScriptingAPI

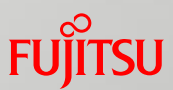

- Open/close WoT API remotely without script execution on WoT Servient.
	- WoT API that a script exposed via ExposedThing can be closed/opened remotely.
- Register/unregister TD remotely without script execution on WoT Servient.
	- TD that a script registered via ExposedThing can be registered/unregistered remotely.

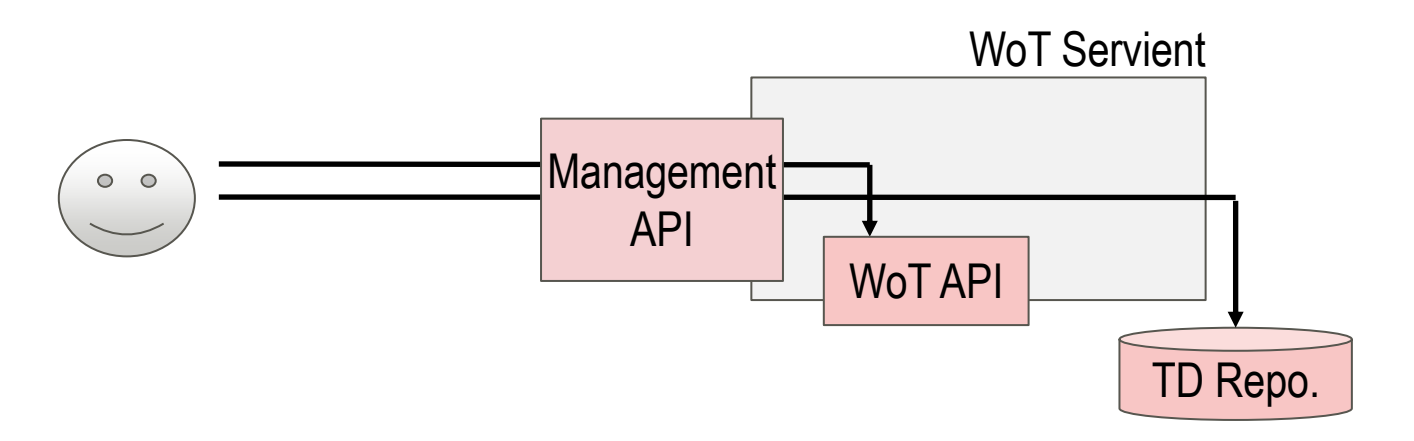

# (c) Management of security: permission

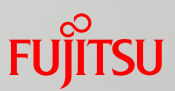

- **Permission can be set through management interface.**
- Confirm right to use management interface and give the permission
	- $\blacksquare$  Runtime level: When a script is registered, confirm whether the runtime is allowed to use the interface.
	- Script level: When a script is registered, a manifest is checked whether the script can be executed on the Servient.
- Prevent unauthorized access by restricting APIs that scripts can use ■ API level: The script can call APIs only when those are permitted i.e. specified in Manifest.

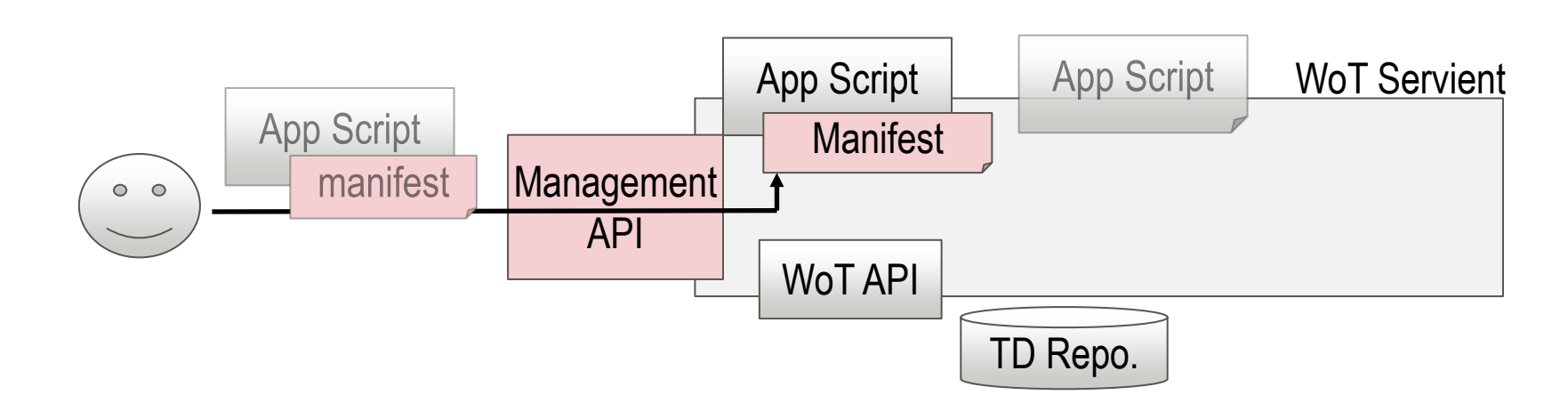

# (d) Management of security: method and setting units

**Choose methods of security remotely.** 

■ Security method used by WoT Servient can be changed.

**After choosing a method, manages the security setting remotely.** 

- E.g. Control permission
	- Authorize clients to access devices (ConsumedThing  $\rightarrow$  Device)
	- Cancel authorization for clients

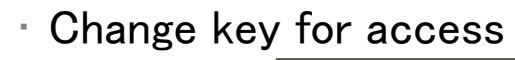

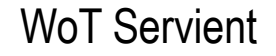

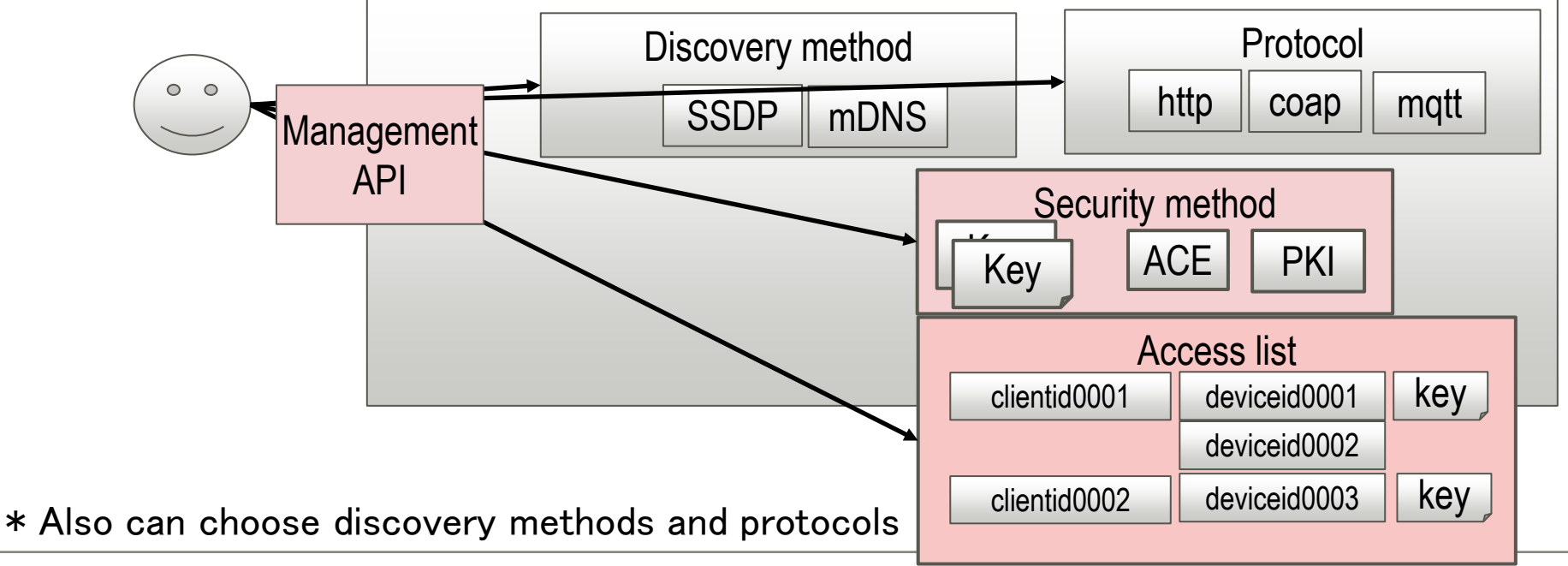

### How to achieve the Synchronization

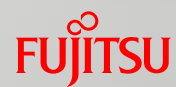

- Synchronization can be realized as an application of Scripting API. Not necessary to use management interface.
	- Set Servient#1 to generate TD and Servient#2 to generate API from TD.
		- If TD changed, e.g. IP address change, it is reflected to the TD. Servient #2 is notified the change.
		- If TD changed, e.g. adding a new capability like gradually turn off the Lamp, it is reflected to the TD. Servient #2 is notified the change and reflected to the API exposure.
	- Connect ConsumedThing #2 and ExposedThing #1 in Servient #2.
		- When WoT API of Servient #2 is called, the callback function calls ExposedThing #1 .
	- Device shadow can have application script working between server call and client call in Servient #2.

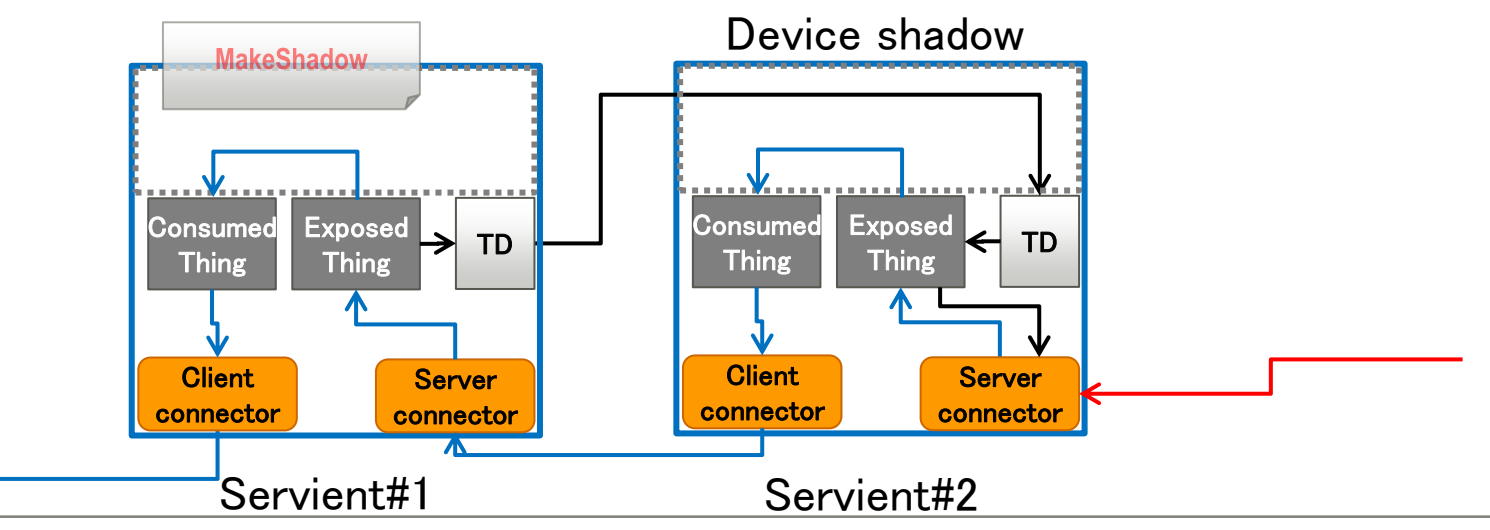

# FUJITSU

shaping tomorrow with you